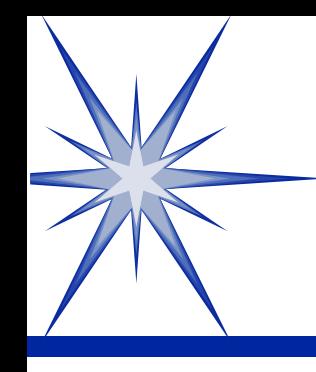

#### **Introduction to Software Development**

by Derek Peacock

## What is a Computer ?

**S** Electronic Information **S** Processing **S** Machine

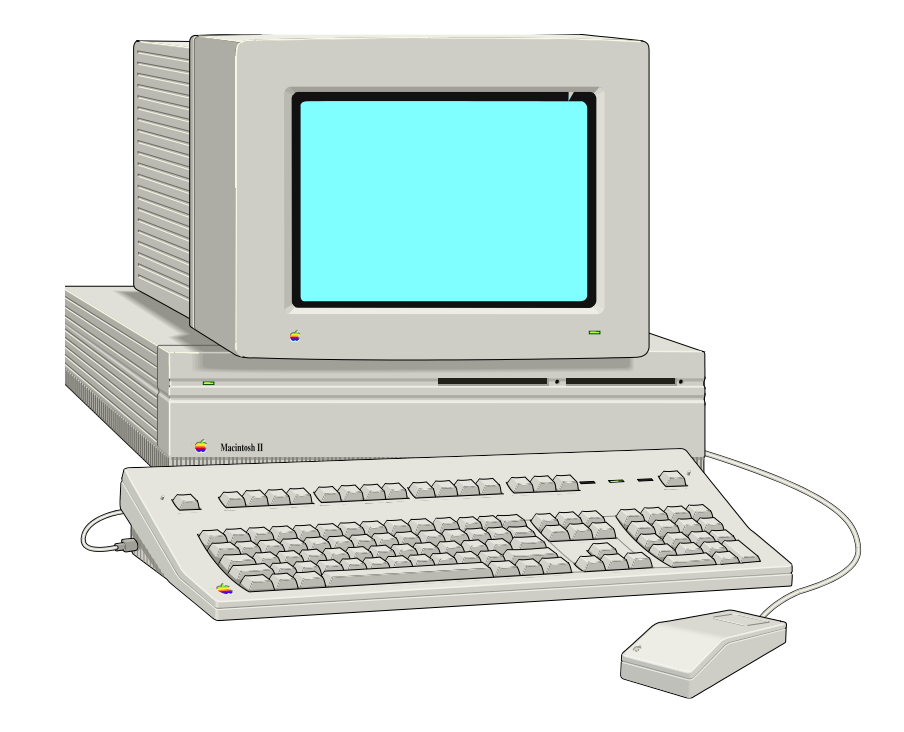

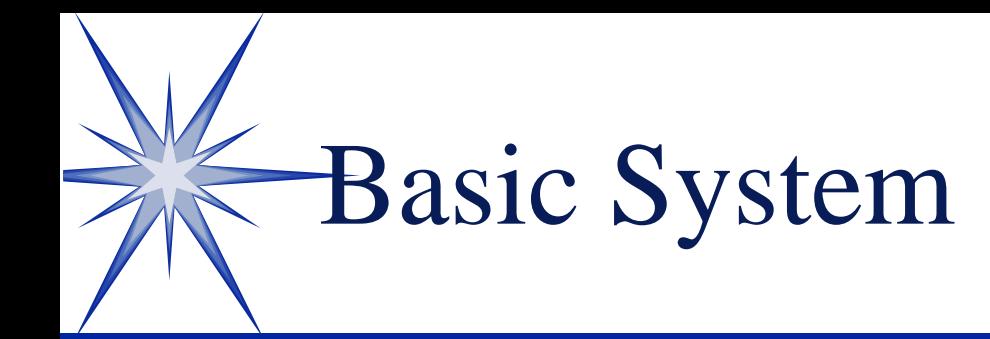

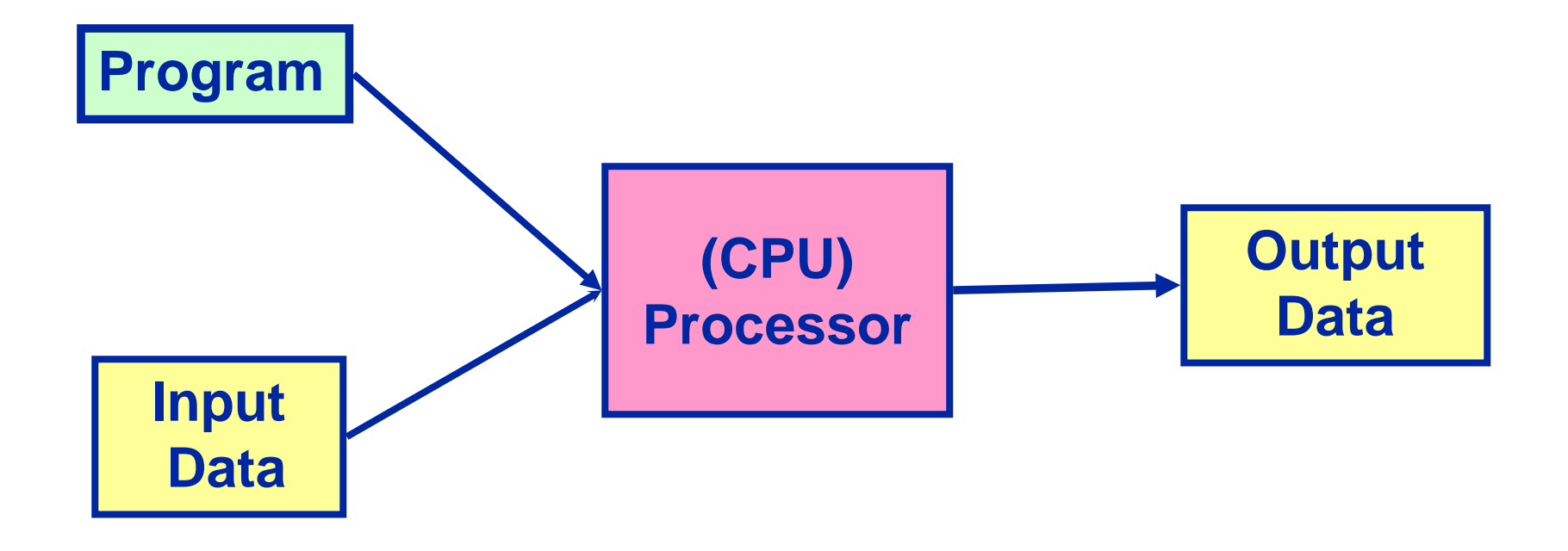

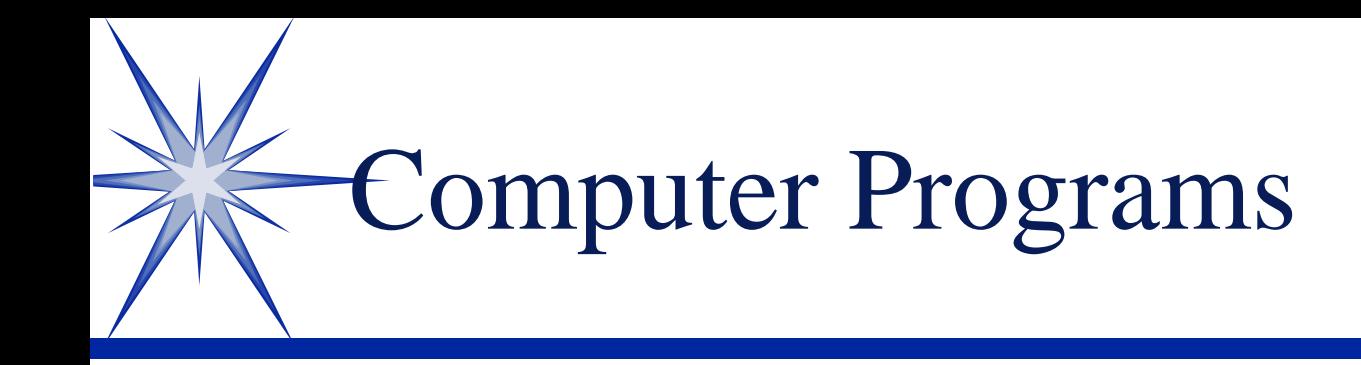

A sequence of **coded instructions** fed into a computer to enable it to perform specified operations upon data

**Program = Set of cooperating Classes**

**Class = Operations and Data**

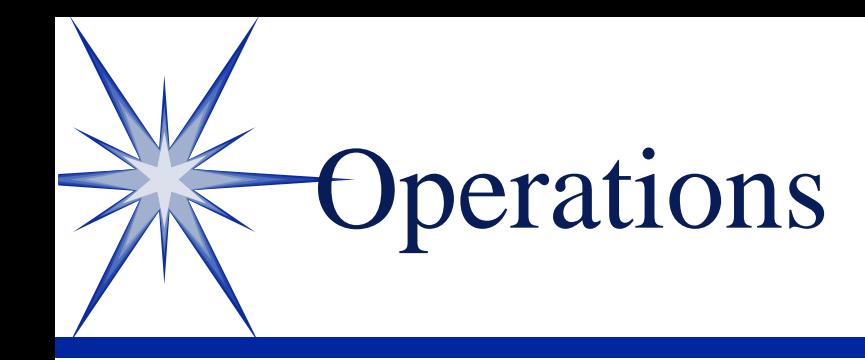

Procedures for the solution to a problem in a finite number of steps

> 1. Get the amount in GBP 2. Get the exchange rate 3. Calculate the amount in Euros 4. Display the result in Euros

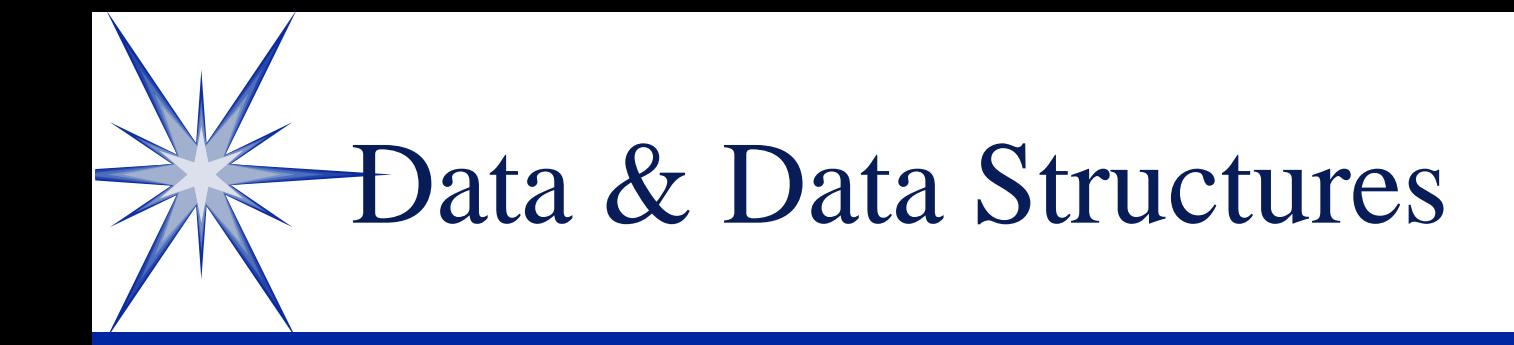

**S**Observations **Sand Facts S**Measurements **Sattributes S**Values Real or imaginary **SLists So Queues Stacks Sables SRecords So Trees** 

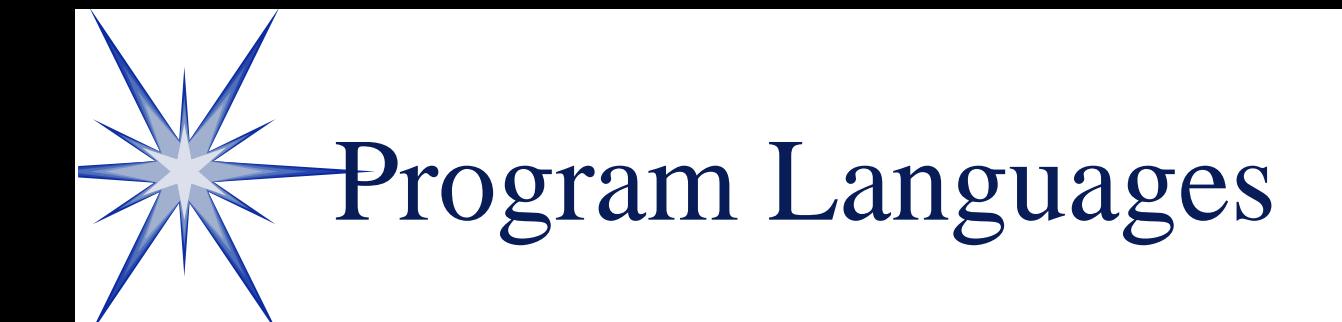

 Machine Code  $\odot$   $C/C++/C#$  Visual Basic Java Pascal(Delphi) **SCOBOL**  $\circ$  SQL

**S** Assembler  $\odot$  PL/1  $\circledcirc$  ADA Small Talk **SSNOBOL S FORTRAN SLISP** 

Machine Code (Low Level)

- **0E E8 D9 01**
- **0E E8 45 02**
- **B8 3E 01 1E**
- **50 1E 50 B8**
- **'Assembler LD A, 01 LD B, 02 Add A, B**

**S**Total Flexibility **S Very Fast SMany Instructions** Difficult to read **S**Difficult to Debug

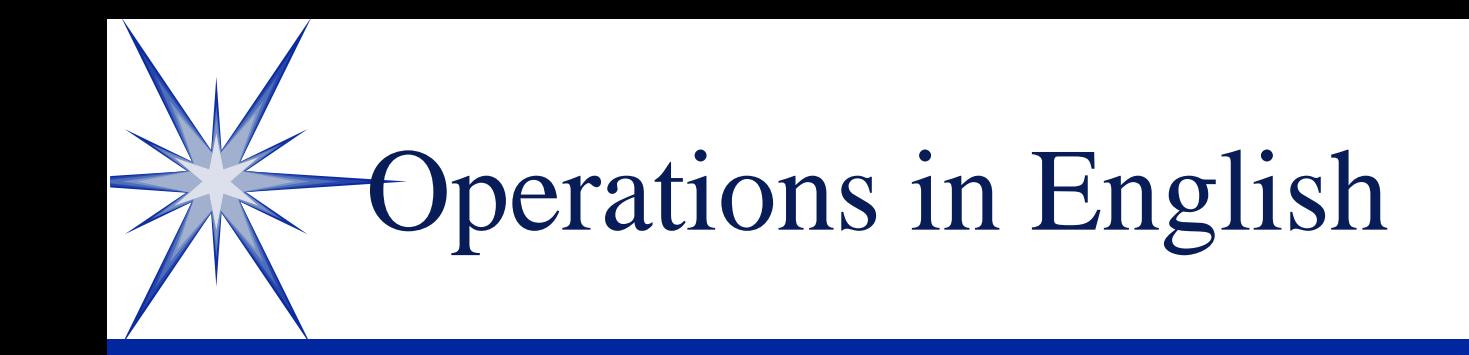

Work out the equivalent amount in Euros for a given amount in GBP

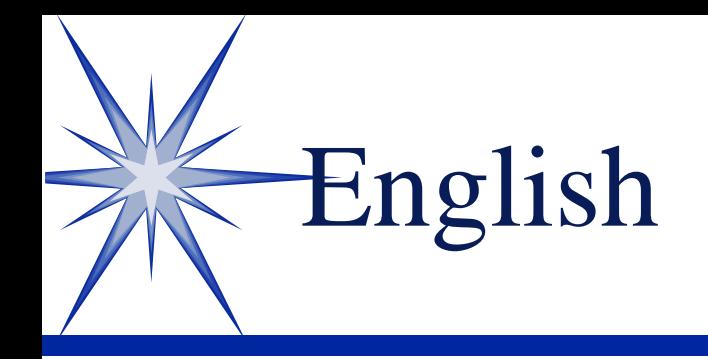

**S**Imprecise **Sambiguous** Very Large Dictionary Same word can have different meanings Rules of grammar complex and inconsistent

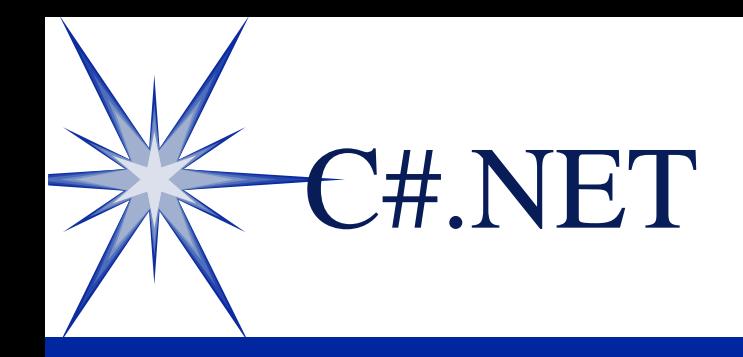

**Easier to Learn**  Visual Design Object Oriented Microsoft Support .NET support Visual Studio IDE

# C# Operation or Method

Console.WriteLine("Starting Convert Pounds to Euros!"); Console.WriteLine();

```
Console. Write ("Enter amount in British Pounds f(z)");
string value = Console.ReadLine();
pounds = Convert.ToDecimal(value);
euros = pounds * 1.2471m;
```

```
Console.WriteLine("Euros = \{0\}", euros);
Console.WriteLine();
Console.WriteLine("Ending Convert Pounds to Euros!");
```
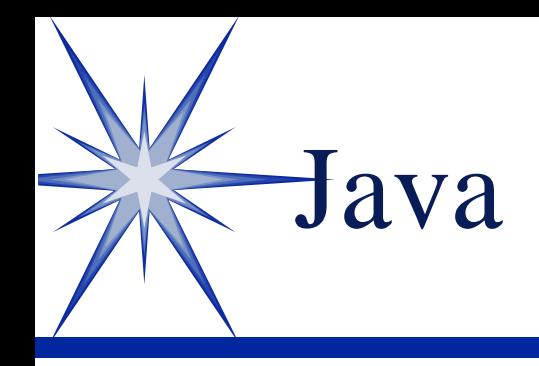

 Platform Independent Not by Microsoft (by Oracle) Object Oriented Web integration Visual IDEs Enterprise Level and Mobile device support

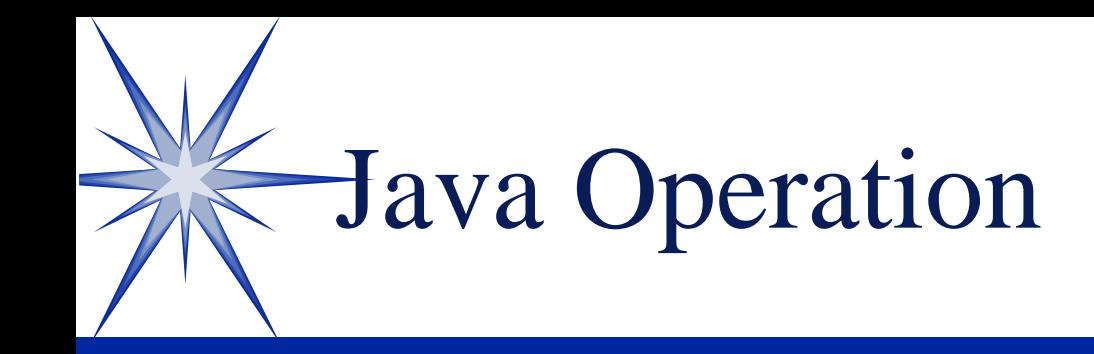

```
private void calculate_Euros()
\{inputAmount = InputTextBox.getText()
  exchangeRate = RateTextBox.getText()
```
Euros = inputAmount \* exchangeRate

OutputAmountTextBox.setText(euros)

}

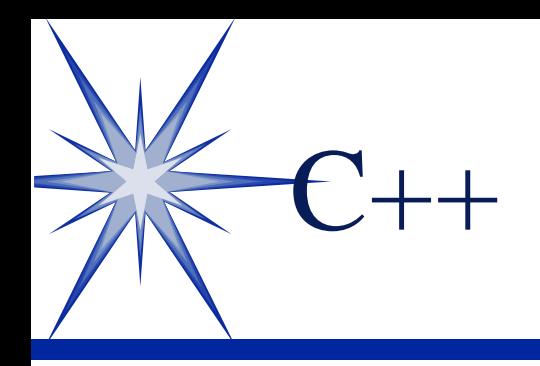

Leading Language Systems Language **SPast Execution** Object Oriented

```
Main()
\{scanf("%d", &GBP);
  scanf("%d", &ERate);
  Euros = GBP * ERateprintf("Euros = ");
  printf("%d", Euros);
}
```
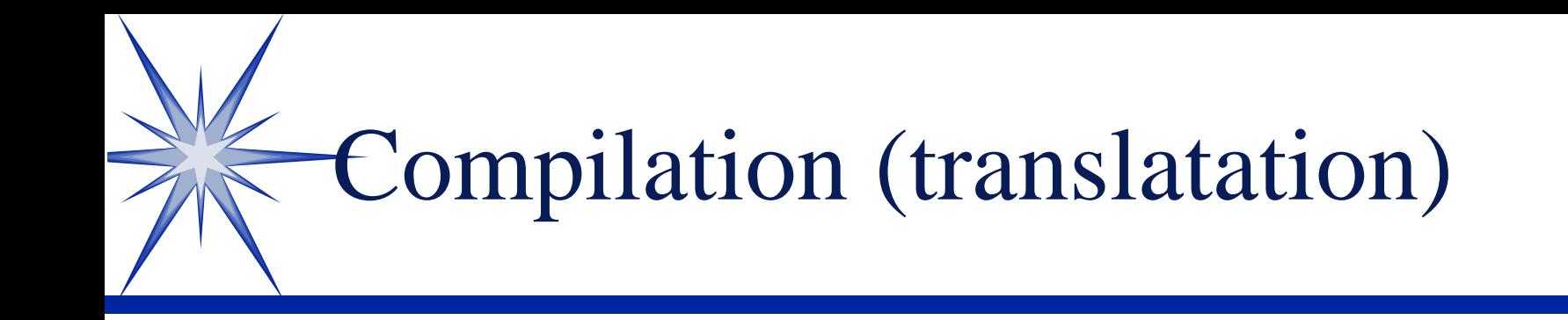

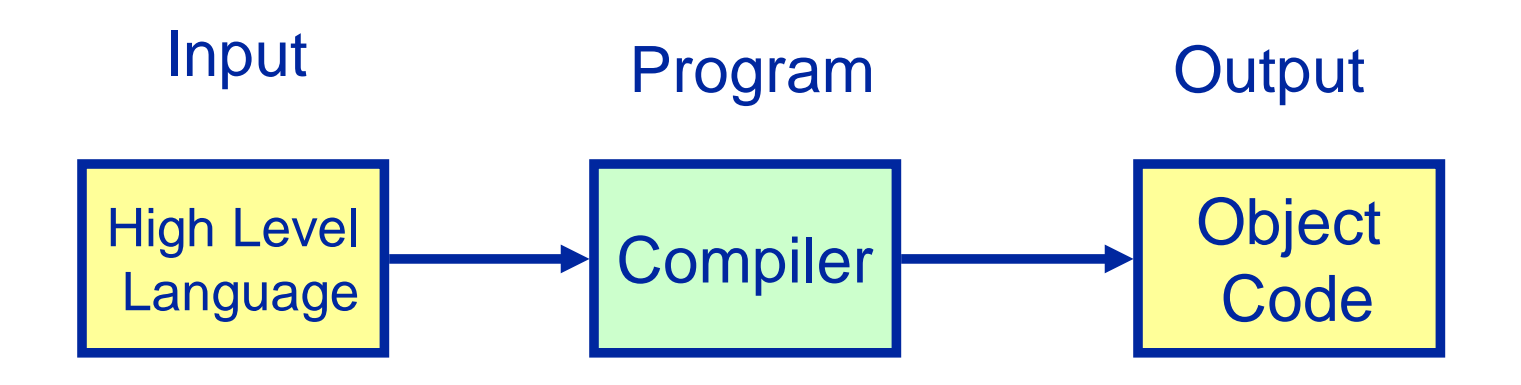

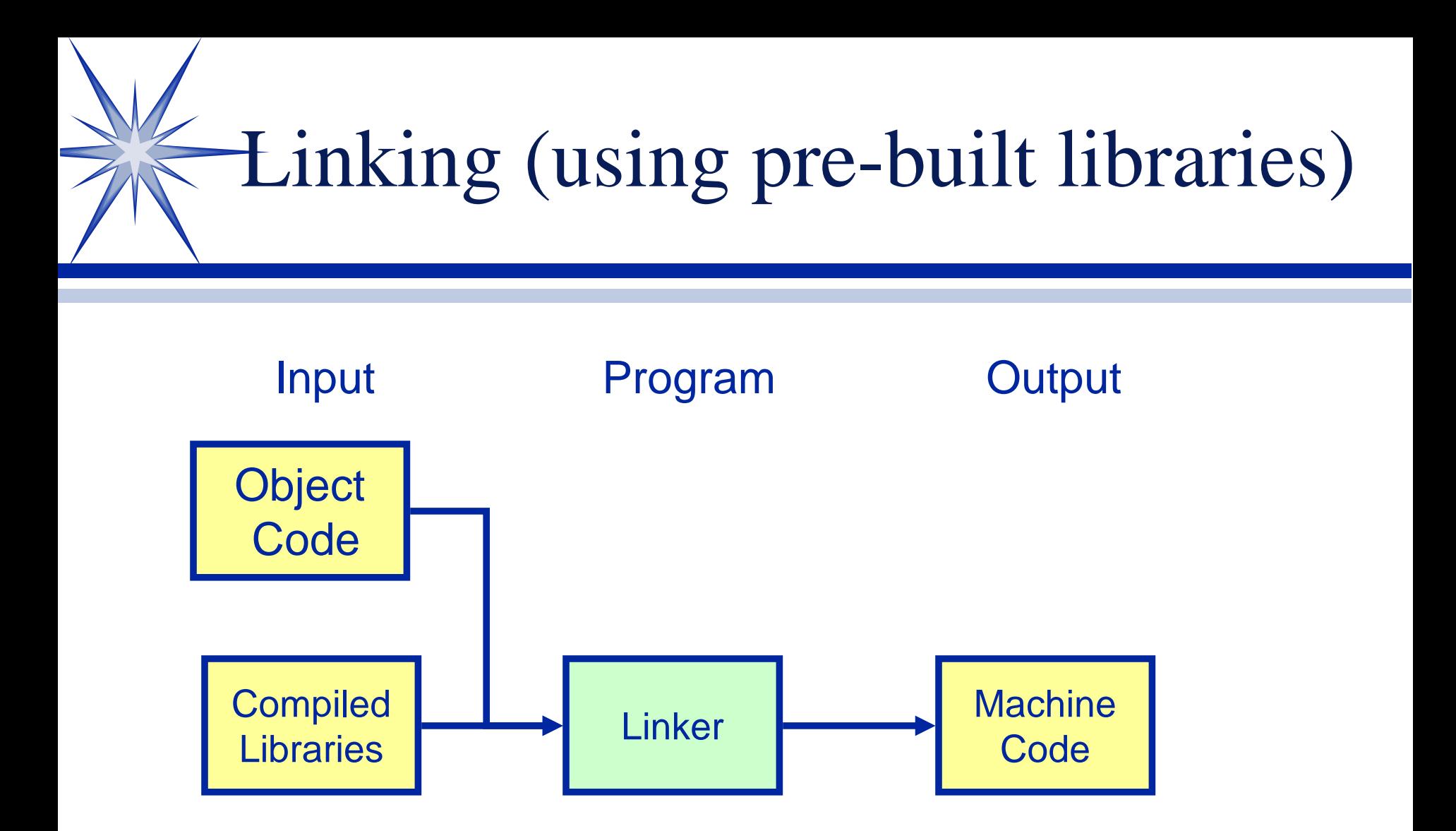

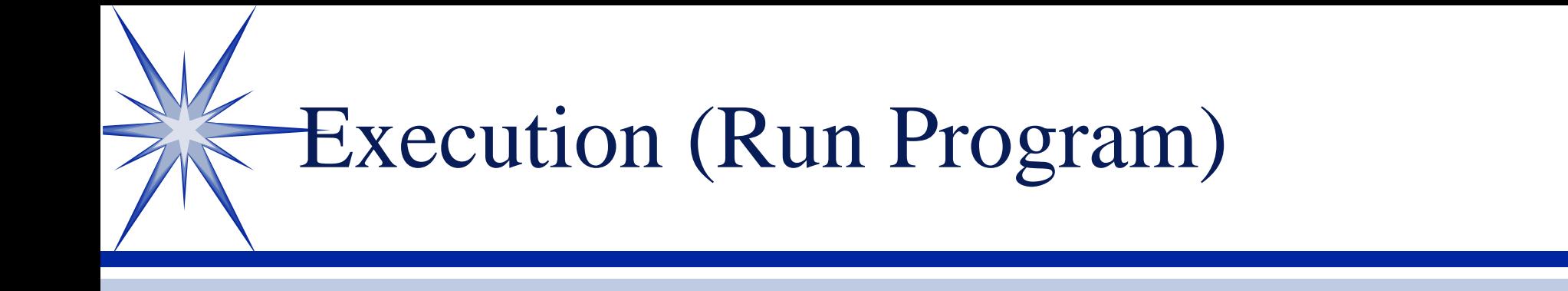

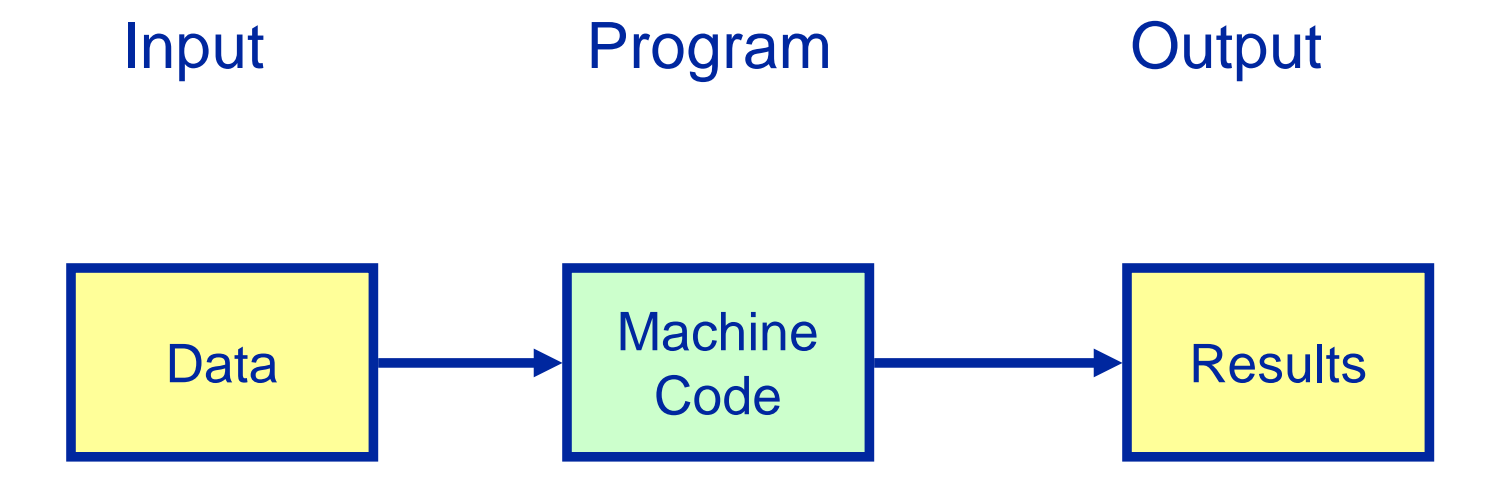

Software Development Life Cycle

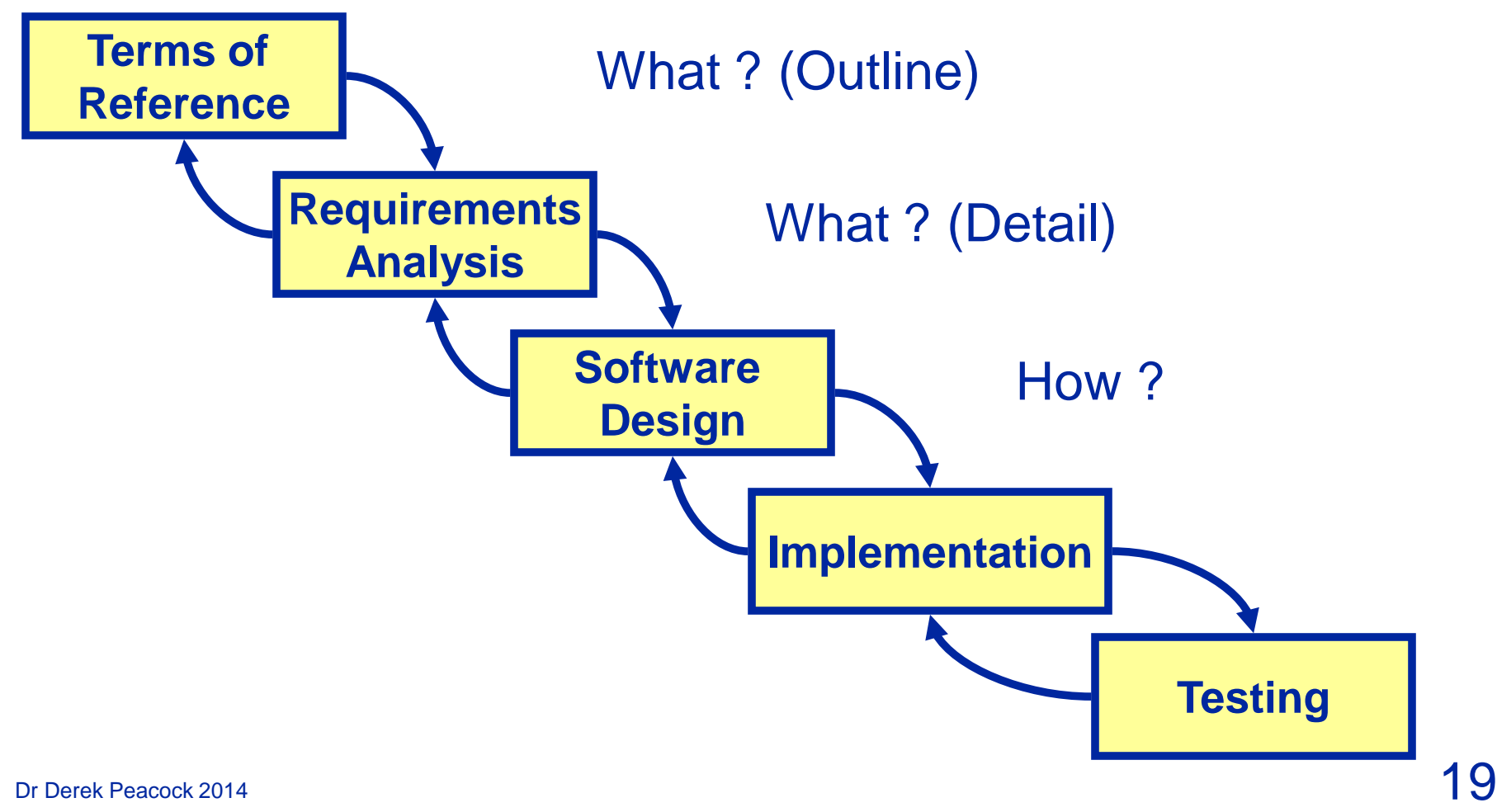

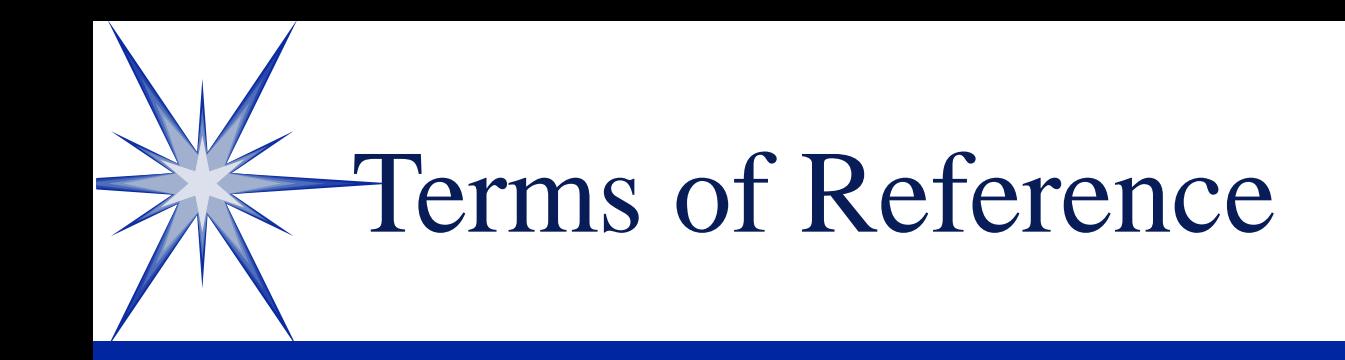

I need a program that I can use to calculate how many euros I will get for a given amount of British currency.

### User Requirements

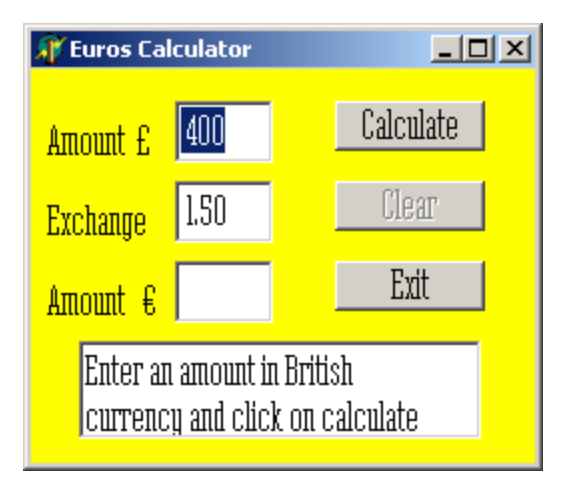

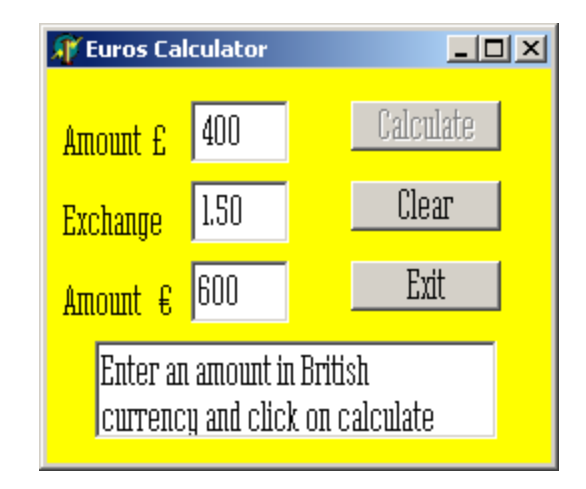

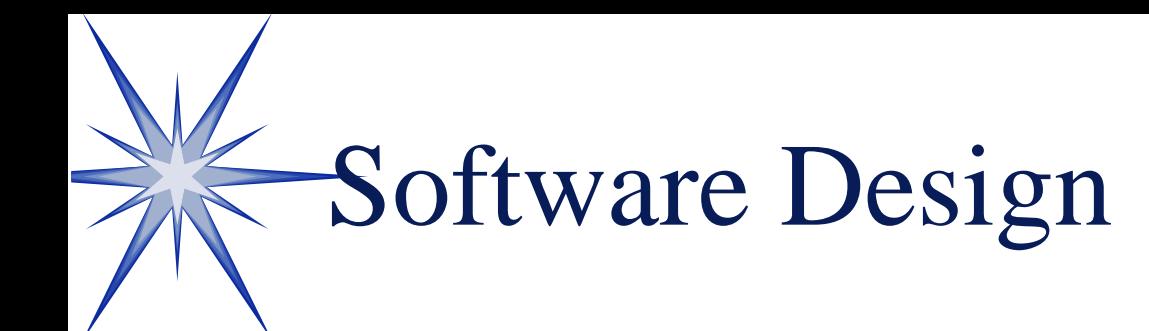

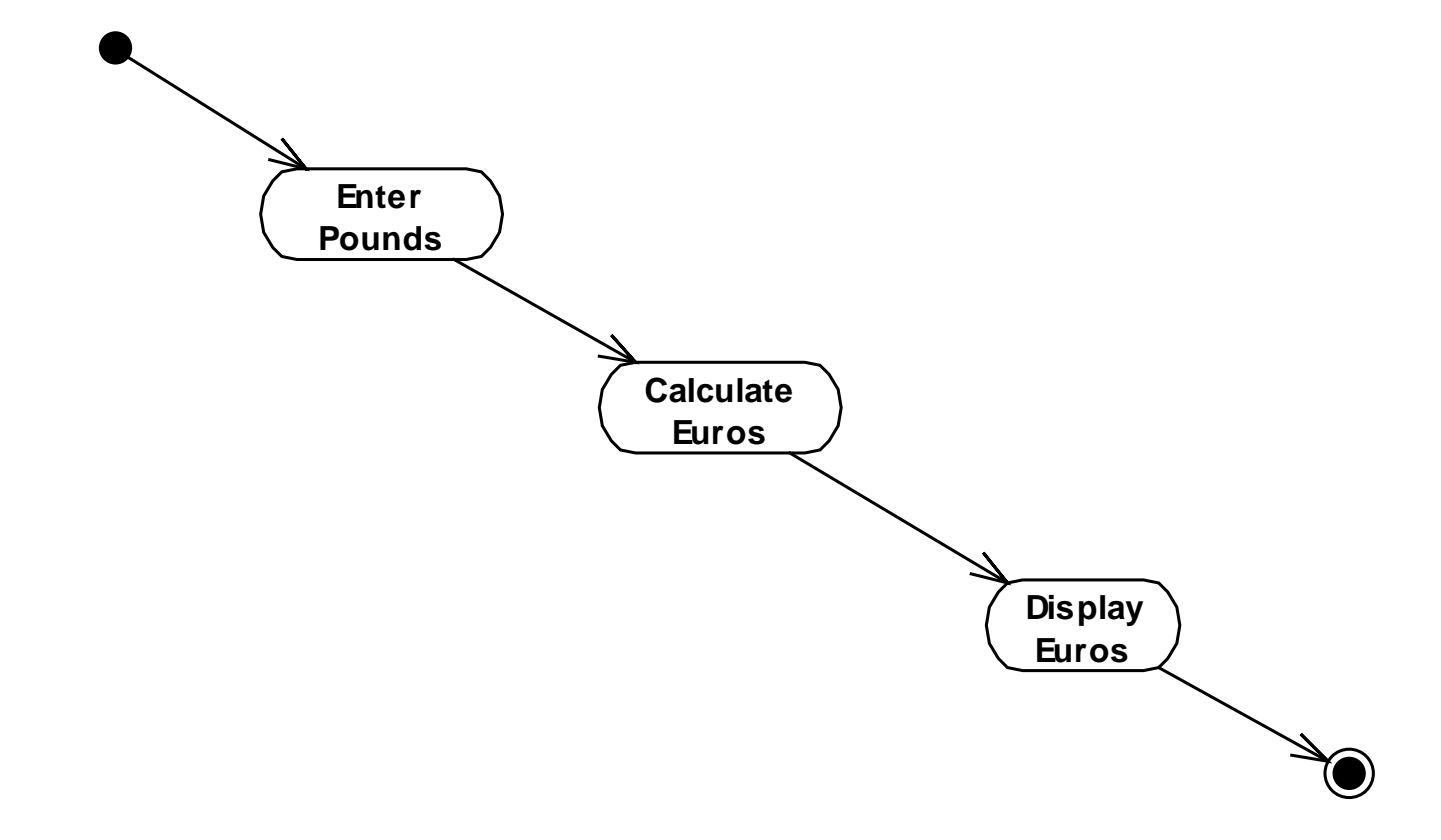

### Delphi Implementation

```
procedure ConvertToEuros();
var
 pounds : currency;
 euros : currency;
 ExchangeRate : Double;
begin
 pounds := GbpTextBox.Text;
 ExchangeRate := ExchangeRateTextBox.text;
 euros := pounds * ExchangeRate;
 EurosTextBox.Text := "Euros = " & euros;
```
end;

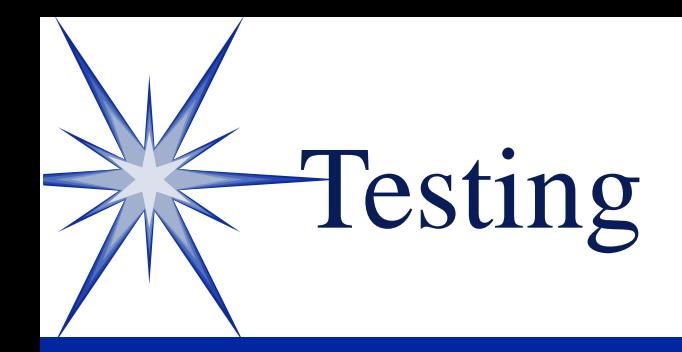

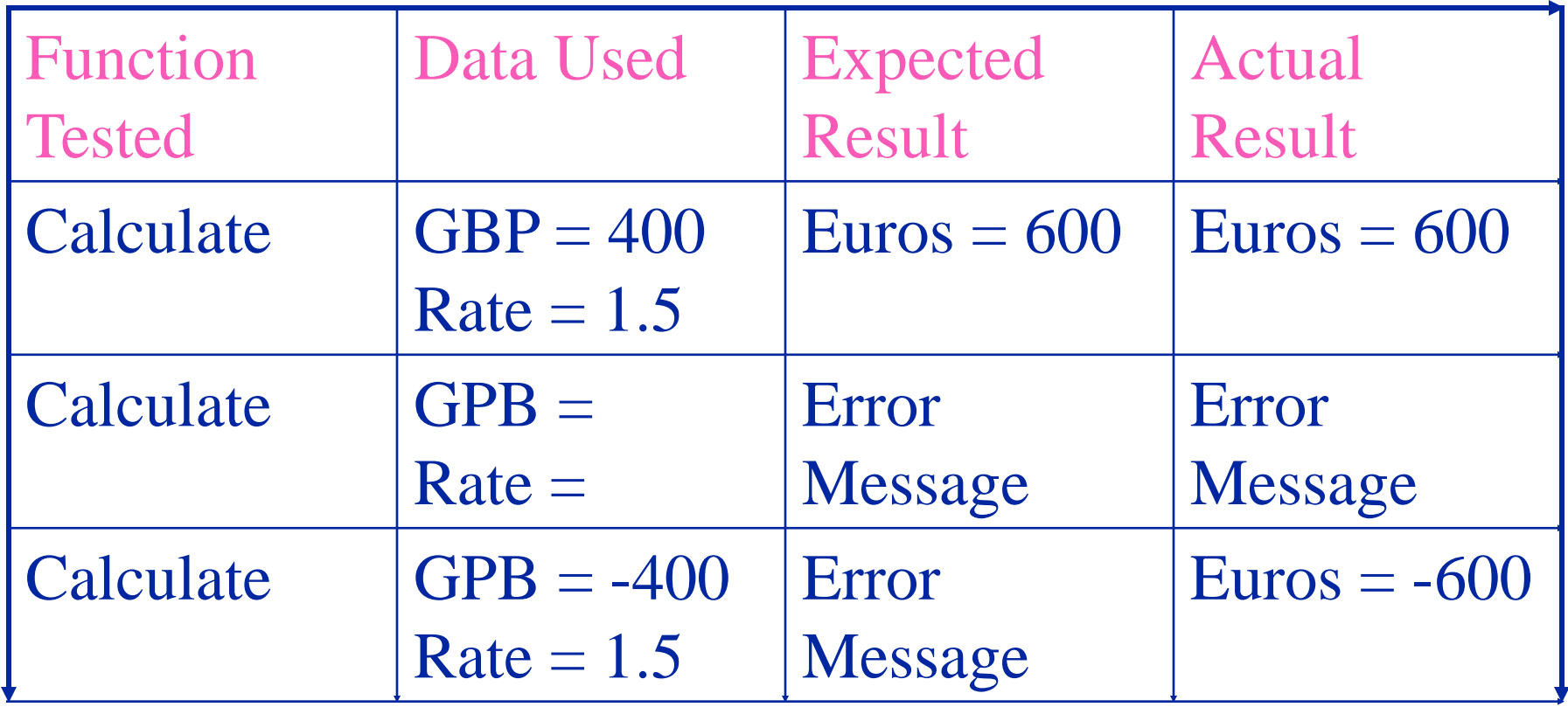